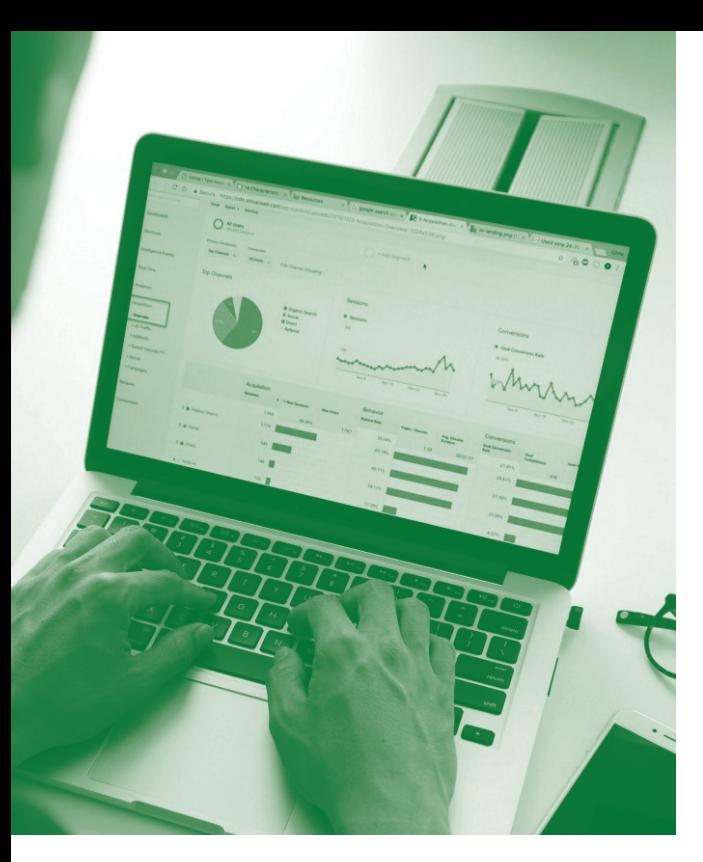

# **SOFTWARE SKILLS TRAINING**

# **COURSE OVERVIEW**

You will learn how to:

- Use Absolute Formulas
- Building and Linking Formulas
	- Use statistical functions
	- Formatting charts and worksheets
		- Filtering Data
	- Use conditional functions
		- Use loopkup functions
	- Create Pivot tables & charts

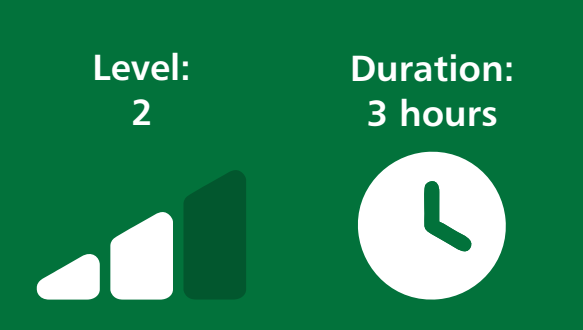

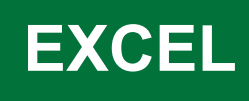

# **Using Absolute Formulas**

- Fixing cell references on a worksheet to keep referring to specific cells.
- Use absolute formulas in a range of calculations to automatically update specific data.

#### **Building and linking formulas across worksheets**

- Use techniques to build 3D formulas across worksheets onto a summary sheet.
- Create formula links on the same and to different worksheets

# **Using Statistical Functions**

- Use a range of functions to quickly return values relating to average, count, highest, lowest, median of data ranges.
- Examine the full range of statistical functions.

#### **Formatting charts and worksheets**

- Create a custom type chart.
- Apply a range of enhancements to add titles, axis titles, data labels etc.
- Using comments on worksheets.
- Using ranges of conditional formatting.

# **Filtering Data**

- Turn a list into Auto filter mode.
- Filter a list for a specific value or item.
- Use a range of number filters on numerical data.
- Use a range of text filters.

# **Using Conditional Functions IF Statements**

- Create standard IF statements.
- Apply a range of logical tests on data.
- Use a range of operators and expressions on setting criteria on values if true or false.

# **Using Lookup Functions**

• Use the VLOOKUP function to find specific data within a designated table array data range and return a value from a specific column of the data range.

# **Creating Pivot Tables and Pivot Charts**

- Create a Pivot Table to group and summarise data for business reporting purposes.
- Make changes to the Pivot Table to view data in a range of different perspectives.
- Create a Pivot Chart and use a range of filter options to view business data in a variety of ways.

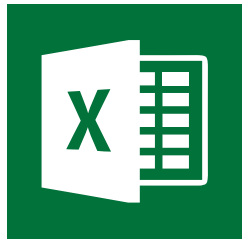